# Cheatography

### CentOS Cheat Sheet Cheat Sheet by [bromono](http://www.cheatography.com/bromono/) via [cheatography.com/20940/cs/3795/](http://www.cheatography.com/bromono/cheat-sheets/centos-cheat-sheet)

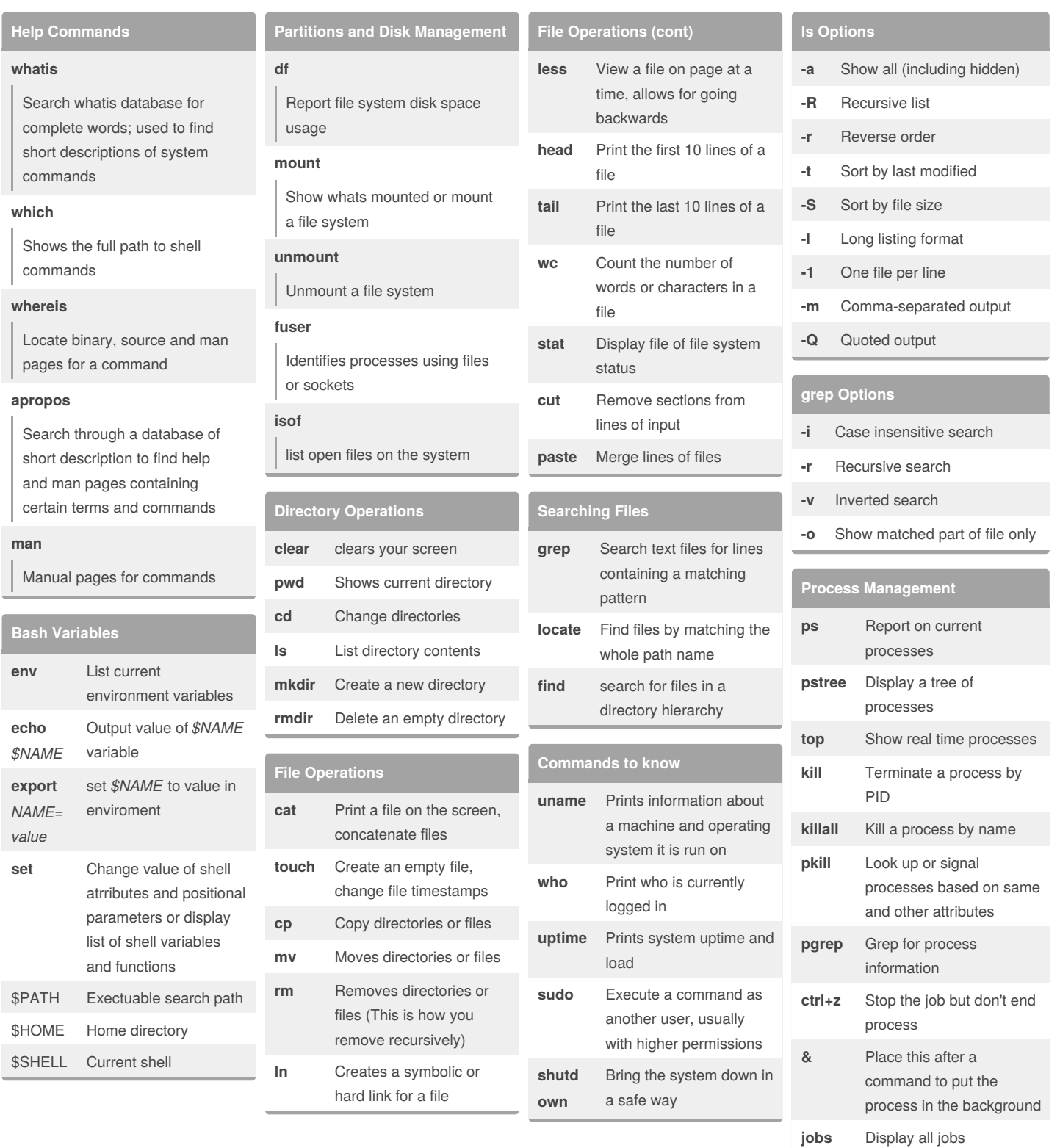

#### By **bromono**

[cheatography.com/bromono/](http://www.cheatography.com/bromono/)

Published 1st April, 2015. Last updated 1st April, 2015. Page 1 of 2.

Sponsored by **Readability-Score.com**

Measure your website readability!

<https://readability-score.com>

# Cheatography

### CentOS Cheat Sheet Cheat Sheet by [bromono](http://www.cheatography.com/bromono/) via [cheatography.com/20940/cs/3795/](http://www.cheatography.com/bromono/cheat-sheets/centos-cheat-sheet)

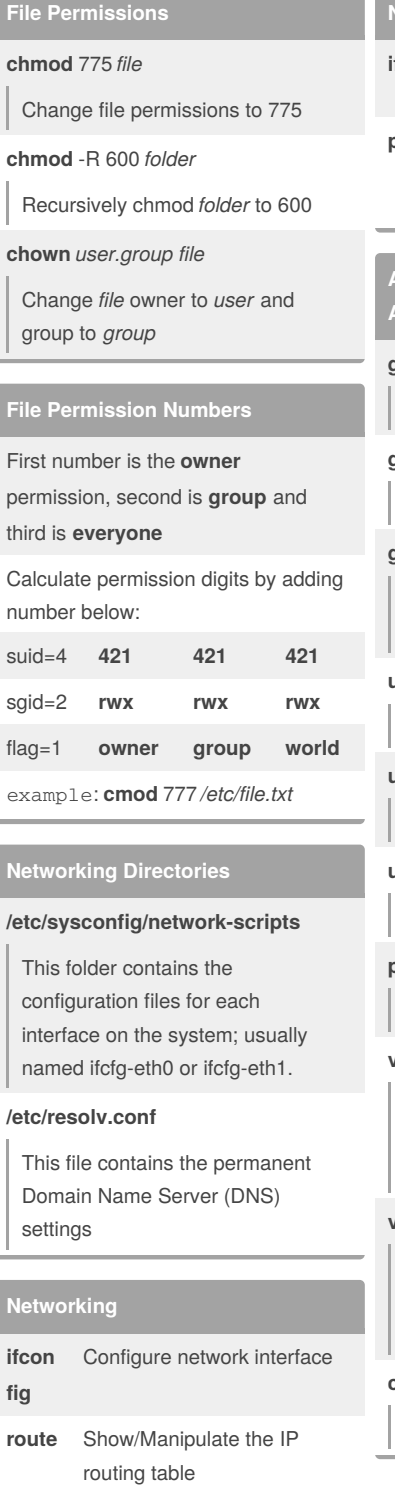

**ip** Show/Manipulate routing, devices, policy and tunnels; replaces ifconfig, arp, and route **ifup** Bring network interface up

#### By **bromono**

[cheatography.com/bromono/](http://www.cheatography.com/bromono/)

## **Networking (cont) ifdown** Bring network interface down **ping** Send ICMP ECHO\_REQUEST to network hosts **Accounts and Security Administration groupadd** Create a new group **groupdel** Delete a group **groupmod** Modify definition of a specified group **useradd** Create a new user **userdel** Delete a user **usermod** Modify a user account **passwd** Update a user's password **vipw** Edit password, group, shadow-password (Updates etc/shadow) **vigr** Edit password, group, shadow-group (Updates etc/gshadow) **chage** Change password policy

Published 1st April, 2015. Last updated 1st April, 2015. Page 2 of 2.

#### Sponsored by **Readability-Score.com**

Measure your website readability! <https://readability-score.com>